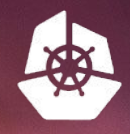

**KubeCon** 

**UY YOUR TICKETS** 

N.

用用用用

HR WHA

**CloudNativeCon** 

Europe 2018

## **SIG Cluster Lifecycle Intro**

**Beginning of the South of the United States** Lucas Käldström & Justin Santa Barbara 2nd of May, 2018 - KubeCon Copenhagen

#### Who's on stage?

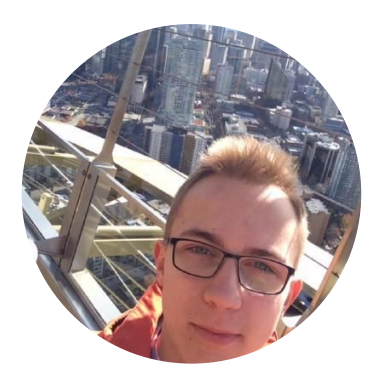

Lucas Käldström SIG Cluster Lifecycle co-lead CNCF Ambassador & CKA Contractor for Weaveworks Upper Secondary School Student

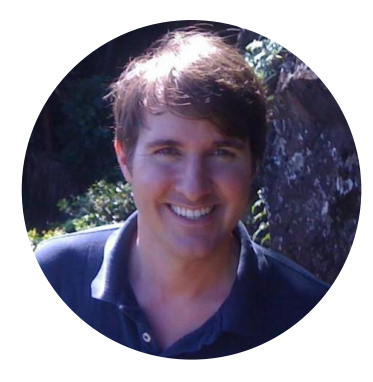

#### Justin Santa Barbara SIG AWS co-lead kops creator and co-maintainer Google

#### Our Mission

## *SIG Cluster Lifecycle examines how we should change Kubernetes to make it easier to operate.*

#### What we do

- 1. Control Plane Installation Management
	- *○ "How do I run the Kubernetes control plane?"*
	- Building [kubeadm,](https://kubernetes.io/docs/setup/independent/create-cluster-kubeadm/) cleaning up outdated getting started guides and improving docs

#### 2. Control Plane Configuration Management

- *○ "How do I configure the Kubernetes control plane?"*
- Published guidelines for [Component Configuration](https://docs.google.com/document/d/1arP4T9Qkp2SovlJZ_y790sBeiWXDO6SG10pZ_UUU-Lc/edit) and [building a Control Plane API](https://github.com/kubernetes/kube-deploy/pull/306)

#### What we do

#### 3. Simplifying Infrastructure Management

- *○ "How do I set up my network / machines?"*
- Working on a [Machines API](https://github.com/kubernetes/kube-deploy/pull/298) as part of the [Cluster API](https://docs.google.com/document/d/1G2sqUQlOYsYX6w1qj0RReffaGXH4ig2rl3zsIzEFCGY/edit)

#### 4. Addon Management

- *○ "How do I install things outside the core control plane?"*
- Many different approaches used today; still working on a plan for convergence

#### What we do

TN

- 5. Etcd Management
	- *"How should we run etcd?"*

 $\sqrt{1 + |f|}$ 

#### Cluster API

- A declarative way to create, configure, and manage a cluster
	- apiVersion: "cluster.k8s.io/v1alpha1"
	- kind: Cluster, Machine, MachineSet, MachineDeployment
- Cluster: General cluster configuration (e.g. networking)
- Machine: A single physical or virtual machine
- MachineSet / MachineDeployment

#### Cluster API

- Controllers will reconcile desired vs. actual state
	- These could run inside or outside the cluster
- Cloud Providers will implement support for their laaS
	- GCE, AWS, Azure, DigitalOcean, Terraform and Docker Machine, etc.
- Port existing tools to target Cluster API
	- Cluster upgrades, auto repair, cluster autoscaler
	- kops and … ?

## What is kubeadm and why should I care?

THE MANAGEMENT

**= A tool that sets up a minimum viable, best-practice Kubernetes cluster**

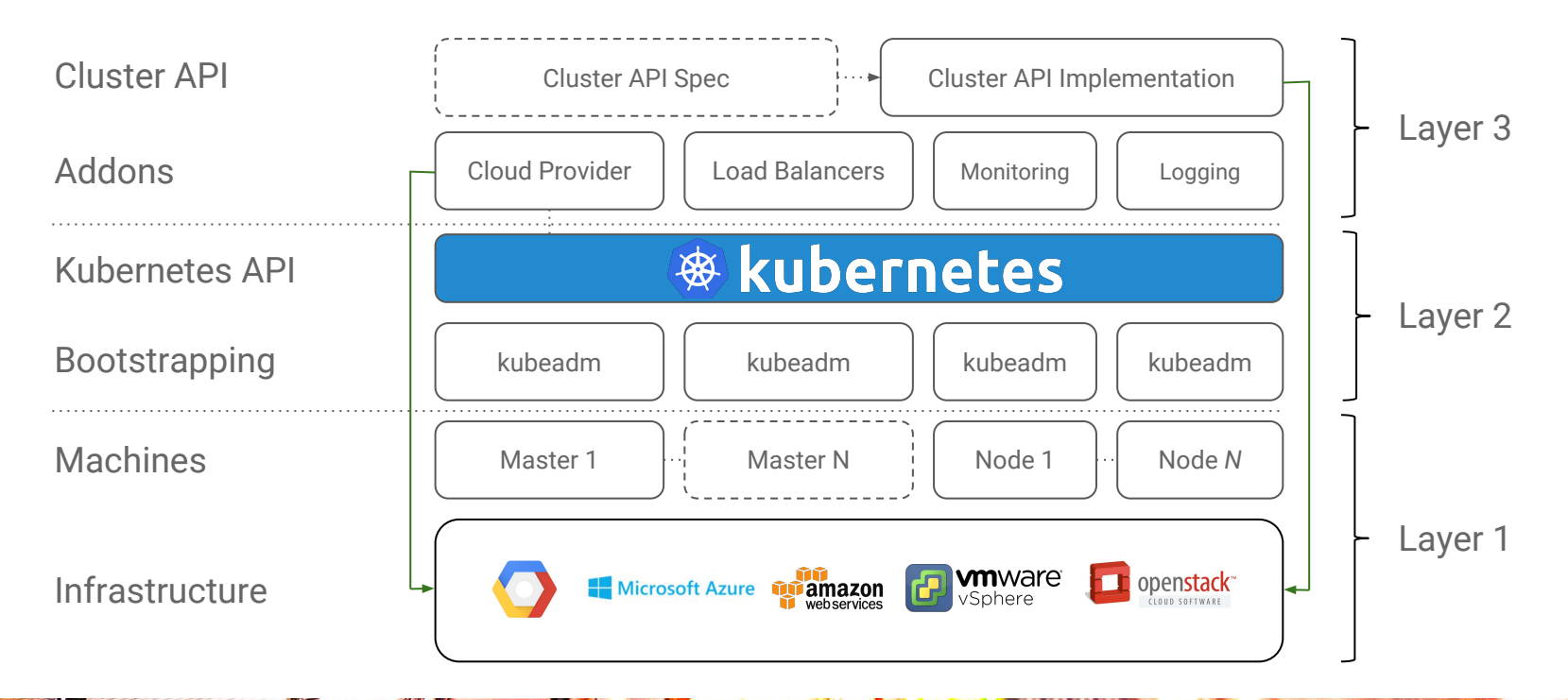

## kubeadm vs kops

**THE MANA** 

#### **Two different projects, two different scopes**

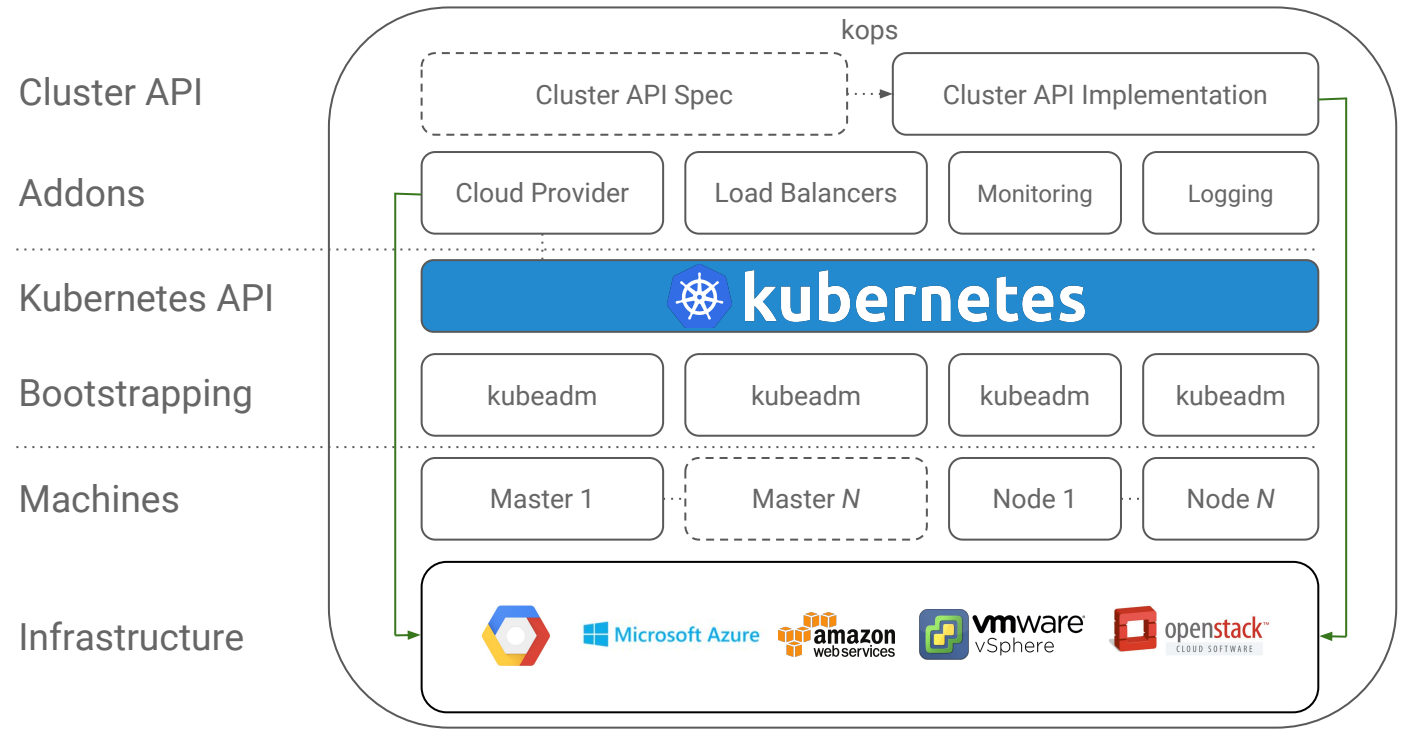

## Key design takeaways

- kubeadm's task is to set up a **best-practice cluster** for each *minor version*
- The user experience should be *simple*, and the cluster reasonably *secure*
- kubeadm's scope is limited; intended to be a **building block**
	- Only ever deals with the local filesystem and the Kubernetes API
	- Agnostic to *how exactly* the kubelet is run
	- Setting up or favoring a specific CNI network is **out of scope**
- Composable architecture with everything divided into **phases**

Audience: build-your-first-own-cluster users & higher-level tools like *kops & kubicorn*

#### Recent accomplishments

- $\bullet$  kubeadm v1.10
	- Support for advanced auditing, etcd TLS-encryption, update to etcd 3.2, CoreDNS beta support
- kops v1.9
	- 1.9 support, bugfixes, improved GCE support, etcd roadmap & backups
- An alpha Cluster API and prototype implementation
	- Initial spec and GCE implementation

#### What is kops

- Easy but opinionated way to build clusters on AWS & GCE

**kops create cluster cluster.example.com --master-nodes 3 --zones us-east-1b**

**kops update cluster cluster.example.com --yes**

**kubectl get nodes**

- (support coming for DO, Alibaba, OpenStack & more)

#### kops roadmap

- kops combines everything into one bundle
- Working on extracting components / becoming more modular
	- Cluster / Machines API

 $\mathbb{E}[\mathbf{r}^{\mathrm{T}}]$ 

- Add-on manager
- Etcd-manager
- kops

## Some of the 2018 roadmap for our SIG

- Productionize tools currently under development
	- kubeadm to General Availability (GA)
	- Beta or higher Cluster API and implementations
	- Component Configuration for all critical system components

#### **Better documentation**

- Recommended cluster parameters
- Highly Available cluster deployments
- External dependencies
- Create a tool-less starting from scratch installation guide

#### How can you contribute to our SIG?

[Contributing to SIG Cluster Lifecycle documentation](https://docs.google.com/document/d/1eq0mWjnyQiDXhEGPU7tulbnDuvkaUehSz7u3NRxxpc8/edit)

We're working on growing the contributor/reviewers pool; scaling the SIG

We have both kops (bi-weekly) and kubeadm (weekly) Office Hours

Attend our meetings / be around on Slack

THE MILE

Look at our [backlog of prioritized kubeadm issues](https://github.com/kubernetes/kubeadm/milestone/6)

Look at the kops [code](https://github.com/kubernetes/kops) and help us with the [roadmap](https://github.com/kubernetes/kops/blob/master/ROADMAP.md)

## KubeCon talks from our SIG

- [What Does "Production Ready" Really Mean for a Kubernetes Cluster?](http://sched.co/Dqvh)
	- By Lucas Käldström Date: Friday, May 4 • 11:55 - 12:30
- [SIG Cluster Lifecycle: kubeadm Deep Dive](http://sched.co/Dro1)
	- By Timothy St. Clair, Alexander Kanevskiy and Luke Marsden Date: Friday, May 4 • 14:45 - 15:20
- [kops Intro](http://sched.co/DrnX)
	- By Justin Santa Barbara Date: Friday, May 4 • 14:45 - 15:20

#### What now?

TN

Follow the [SIG Cluster Lifecycle YouTube playlist](https://www.youtube.com/watch?v=I9764DRBKLI&list=PL69nYSiGNLP29D0nYgAGWt1ZFqS9Z7lw4)

Check out the [meeting notes](https://docs.google.com/document/d/1deJYPIF4LmhGjDVaqrswErIrV7mtwJgovtLnPCDxP7U/edit) for our weekly SIG meetings in Zoom

Join [#sig-cluster-lifecycle](https://kubernetes.slack.com/messages/sig-cluster-lifecycle/), [#kubeadm,](https://kubernetes.slack.com/messages/C2P1JHS2E/) [#cluster-api,](https://kubernetes.slack.com/messages/C8TSNPY4T/) [#kops-dev,](https://kubernetes.slack.com/messages/C8MKE2G5P/) [#kops-users](https://kubernetes.slack.com/messages/C3QUFP0QM/)

Prep for and take the **[Certified Kubernetes Administrator](https://www.cncf.io/certification/expert/)** exam

Read the two latest SIG updates on the Kubernetes blog in [January](http://blog.kubernetes.io/2017/01/stronger-foundation-for-creating-and-managing-kubernetes-clusters.html) and [August](http://blog.kubernetes.io/2017/10/kubeadm-v18-released.html)

Check out the [kubeadm setup guide,](https://kubernetes.io/docs/setup/independent/create-cluster-kubeadm/) [reference doc](https://kubernetes.io/docs/admin/kubeadm/) and [design doc](https://kubernetes.io/docs/reference/setup-tools/kubeadm/implementation-details/)

Read how you can [get involved](https://github.com/kubernetes/kubeadm/blob/master/docs/release-cycle.md) and improve kubeadm!

Try out [kops](https://github.com/kubernetes/kops/blob/master/README.md) and join our [office hours](https://github.com/kubernetes/kops#office-hours)

**A TOTAL AND REAL** 

# Thank you!

**@luxas** on Github [@kubernetesonarm](https://twitter.com/kubernetesonarm) on Twitter [lucas@luxaslabs.com](mailto:lucas@luxaslabs.com)

**@justinsb** on Github [justinsb@google.com](mailto:justinsb@google.com)